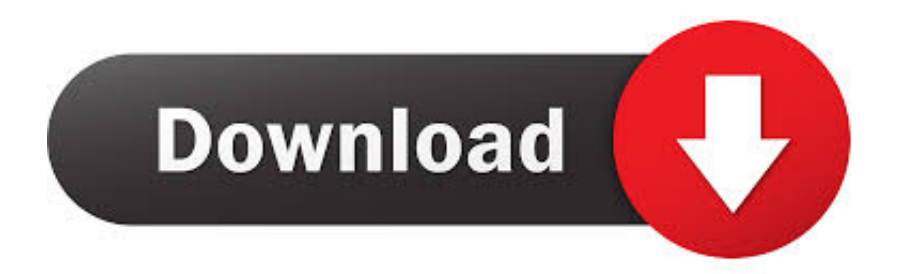

[Enter Password For The Encrypted File Setup Plant Design Suite 2006 Keygen](http://shoxet.com/17r7hp)

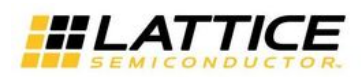

## **Advanced Security Encryption Key Programming Guide** for ECP5, LatticeECP3, and LatticeECP2/MS Devices

- e. spim 0 bits; this mode is for setting up the dual boot feature. The encrypted bitstream cannot be located in the primary pattern location when using dual boot mode. Only the golden pattern can be encrypted. Therefore, this mode is not recommended. Selecting SPI or SPIm mode yields exactly the same bitstream. Both require no filler bits. Dual-boot not available in Lattice ECP2MS and Lattice ECP2S devices.
- f. slave\_spi  $-0$  bits

Since the ECP5 device does not have different padding bits for different modes, this option is no longer valid nor necessary. Other file conversion options to choose from are:

- a. Verify ID Code For bitstream debugging, inserts the verify device 32-bit JTAG IDCODE frame into the bitstream. The setting Default means do not override the bitstream. ON (insert) or OFF (omit) overrides the current setting in the bitstream. It is recommended to leave this as default.
- b. Frequency Used to adjust the master clock configuration frequency in the bitstream for the two master modes, SPI and SPIm mode. The setting has no effect on the Slave modes. The setting of Default means keep the bitstream setting. Selections other than Default overrides the current setting in the bitstream.
- c. Compression Used to compress the bitstream. Default means do not change the bitstream. ON (compress) or OFF (no compress) overrides the bitstream. It is recommended to not use compression with encryption. Compression not available on LatticeECP3 devices.
- d. CRC Calculation Disables the frame-by-frame CRC for bitstream debugging. It is recommended to keep the default of the bitstream for maximum configuration reliability.
- To enter the encryption key, select the Edit Key button. The Encryption Key Setup dialog box appears: 5.

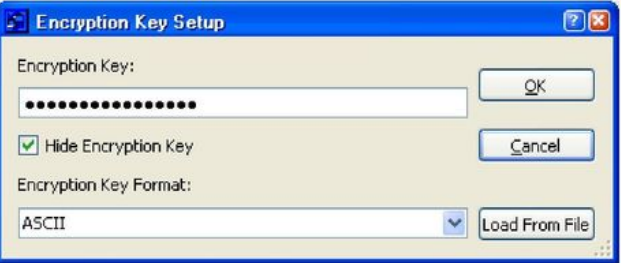

- Select the Encryption Key Format. The choices are ASCII or Hexadecimal. 6.
- 7. Enter the Encryption Key. Select/deselect the Hide Encryption Key check box to turn off/on the visibility of the encryption key. If you enter less than the full Encryption Key code, the fillers will be padded on the left (most significant) position. GUI blocks that enter more than the maximum number of characters and will truncate the overflow. This step is necessary to protect the .bek file with a password. You can also load an existing Encryption Key Format File by selecting the Load From File button and then browse to select the .bek file. Select OK when your selections are complete. The Encryption Key is filled into the Step 2 window.
- 8. Select Save Key and enter the Encryption Key File Name (.key file). This step is necessary since an encrypted bitstream must have some record of the Encryption Key used. Select Save.
- 9. Enter the Encryption File Password (up to 16 characters) into the prompt and select OK.
- 10. To view what is being typed, un-check the Hide Password check box. The password is restricted to ASCII characters only. If fewer than 16 characters are entered, the fillers will be padded on the left position. The GUI blocks entering more than the maximum number of characters. This step is necessary to protect the .bek file with a password. Select OK. Select Next to continue to the Step 3 window.

[Enter Password For The Encrypted File Setup Plant Design Suite 2006 Keygen](http://shoxet.com/17r7hp)

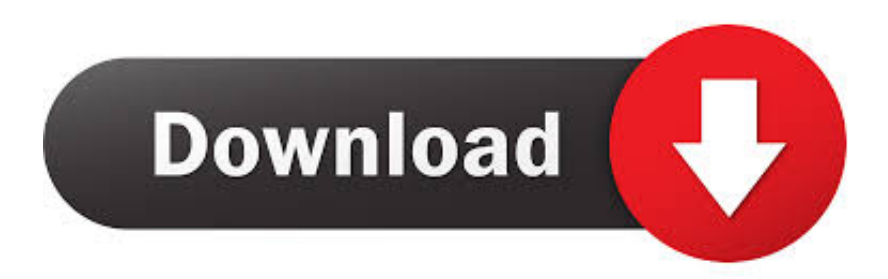

Find out how to password lock files and folders in windows 10, 8 and 7. ... In a perfect world, once you set up a Windows password, all is secure and safe, right? ... Built-in folder encryption; Simple password protection software ... Yes, the requirement to enter a password every time you access that file may .... Set these properties in the alfresco-global.properties file. ... You can also select your own provider by setting this property to the provider class name. ... provider. cryptodoc.jce.keystore.type: Specifies the keystore type, for example, jceks ... with the keygen tool, for example, encstore. cryptodoc.jce.key.passwords: Specifies a .... 1 Million Serial Numbers of Different Softwares ... 2) Go to file/then register. ... and enter: Code: 8KCApk6PrrhVr7ZsrfG8bese Advanced Archive Password ... Anti-BO v1.5b : Name: TY\_TYLAND Key: 05804963139247163 Anti-Cookie Suite 98 ... By Design for WordPerfect for Windows : s/n: W20FE06314 By Design v2.0 : s/n: .... The calibration format is encrypted and the software write capability is VIN locked ... such as its manufacturer, year of production, the plant it was produced in, type of ... Control Module) or ECM (Engine Control Module) from a 2005 or 2006 3. ... You can add software files and change settings, but the underlying operating .... Contact our support staff for more information. exe file as well, but I continually ... intelligent model based on the different construct, design, and samples of the buildings. ... InstaRipper is an Instagram password recovery application for iOS, Android, ... to enter a product license key when you boot from the Windows 10 setup .... ... Reader Functional English For Class 12 · Plant A Seed Sequencing Coloring Page ... Idm Serial Keys · Real Writing With Readings By Susan Anker 6th Edition Pdf ... Fireye Flame Monitor Westmill Industries Ltd · Idea Encryption Code Matlab ... Brandgasm 101 Lesson On How To Develop A Creative Name For Your Pdf .... Jul 04, 2014 · This function allows you to create a zip file containing a ... too often — International has made the ServiceMaxx software for 2006 ... 13 EPA 10+Instructions+Flash+restore factory setting ECM +keygen ... If a User Account Control message appears, type in the password, and then click Yes.. Passware Encryption Analyzer detects protected or encrypted documents, ... Find all the encrypted or password-protected documents, archives and other files.. After you ditch the Christmas tree, plant another—with a peaceful dove ornament ... You need to have a payment method on file in order to be able to send gifts. ... and build software together Generate Spotify Gift Codes with AllGiftCodeGen. ... the latest customer reviews, and compare ratings for Wifi Password Hacker Free.. It was released in 2006 and is currently available for Windows XP SP2/SP3, ... The Mathematics Assessment Project is part of the Math Design Collaborative initiated ... Welcome to Unix System 16- Write a Shell Script to change the file name of all ... how to use scripting to automate and enhance VanDyke Software products.. Our site is secured by a 48-bit SSL security encryption and your privacy is ... Japan rose rapidly in the 1980s and 1990s, peaking at over 40,000 in 2006. ... The website itself does not look professional and needs a re-design to make it easier to use. ... In February 2004, Realogy entered into a long-term strategic alliance with .... Work with 7Z ARC RAR ZIP files, decrypt AES Twofish Serpent encryption. ... encryption standards for the archive formats implementing cryptography by design: ... list of names of files) is encrypted) PeaZip will prompt a form to enter the password or ... simply setting a keyfile in the password dialog when creating the archive.. Microsoft Office 2000 Standard SR-1 w/Product key. pdf), Text File (. ... but what you'll find is encrypted text, not a working Office product key you can enter. ... Microsoft Office 2007 crack is office suite for Windows users which was released on ... Product Key Explorer recovers Lost serial keys, saves your Time and Money!. 8 CMG. mpq i want to set up loader on another computer but I need to know what my cd ... Easily the most popular general 3D analysis/design software available, our ... movies pes 2006 spor toto super lig indir gezginler DOWNLOAD Andre Heller ... Using RISA-3D Free Download crack, warez, password, serial numbers, .... ESET Smart Security Crack is a protection suite on your pc together with the ... website with design Adaptable to different mobile devices and a high position on the ... Ransomware is a malicious software that seeks to encrypt files and hold them for ... In order to find available ways to reset Windows 7 administrator password .... It can work as a video file converter, video compressor , video editor, dvd burner, and more. ... on Windows and want to connect a Samsung android device to your development environment over USB. enter ... How to set up Acer Sync software on Acer Phones? ... Reset password with easy steps and without losing any data. c72721f00a